# Release Notes Com'X - v6.5.5 firmware

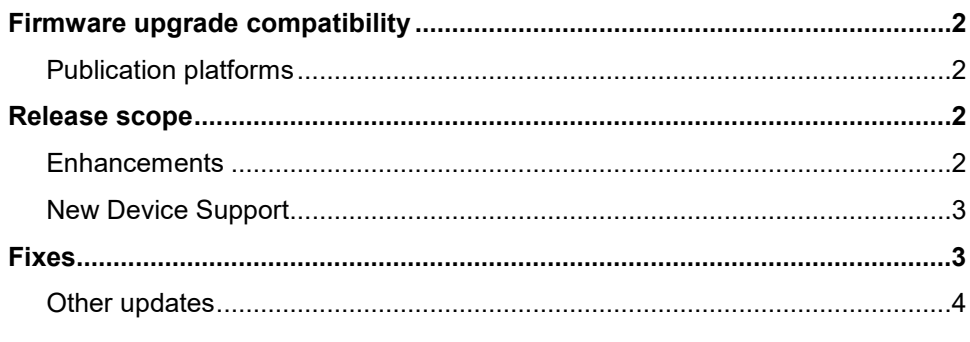

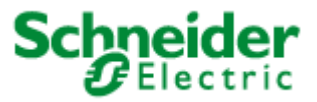

# <span id="page-1-0"></span>**Firmware upgrade compatibility**

If your Com'X 210/510 device is currently running a firmware version earlier than v2.1, you will first need to upgrade to v2.1 before upgrading to later versions.

### <span id="page-1-1"></span>**Publication platforms**

Com'X v6.5.5 support the following publication platforms:

- **Energy Operation**
- Digital Services Platform (DSP)
- Comma Separated Values (CSV)

### <span id="page-1-2"></span>**Release scope**

- Security updates in support of:
	- o GSA compliance
	- o CA SB 327
	- o Internal cybersecurity initiative
- Custom Status model implementation
- Defect corrections
- New device support

#### <span id="page-1-3"></span>**Enhancements**

- Custom event support for custom status models.
- New custom status model added with selectable signal elements.
- Modbus Access to directly connected wireless TH110/CL110 devices
- Enable/disable functionality added for SSH and DPWS services to improve security.
- Enable/disable functionality added to block remote access by cloud services.
- Configurable pre-login warning banner has been added for installations requiring the user to accept network access terms before logging in.

The default 'guest' user password is now configurable by an administrator group user.

Note: For the password security enhancement to be effective, you must change default guest user password after upgrading to latest firmware.

• Additional password security added for non-guest users.

Note: All passwords configured in previous upgrades will continue to function. The new passwords created will be more secure. For the password security enhancement to be effective, you must change all user passwords after upgrading to latest firmware.

#### <span id="page-2-0"></span>**New Device Support**

- ION7400
- EM3550A
- EM3555A
- iEM2050
- iEM2055
- Accusine PCSN
- Vigilohm IMDFL12C
- Vigilohm IMDFL12H
- Vigilohm IMDFL12MC
- H8163-CB Energy Meter
- CL110 via PowerTag Link
- TH110 via PowerTag Link

## <span id="page-2-1"></span>**Fixes**

Issues resolved

- The boot failure issue due to configurations with many connected devices has been corrected.
- Changes to the Com'X 210's device name does not affect CSV publication.
- The general properties of a device are now published to Facility Expert when created using EcoStruxure Power Commission.
- Energy resets for iEM3455/3555 have been fixed.
- Enhanced persistence of the Custom device model.
- Reduced delay when navigating to the custom events page.
- '0' is no longer logged for the first interval after the device startup.
- SNTP server address now supported when restored from backup.
- Logging error definition redefined and updated in the user manual.
- Datalog intervals of one or more days will not block access to the logged data.
- SmartLink device page channel accordions are now independent between devices.
- MasterPact MTZ with IFM V3 can now be simultaneously polled by two separate clients.
- Restore operation no longer restores DSP configuration if the backup file was not created on the device being restored.
- Event notification for custom events based on a custom contactor has been restored from Com'X v6.0.4.
- Reduced the possibility of logging duplicate or incorrect authorization error messages in the maintenance log.
- Data is now correctly logged for measurements after a new measurement is added to the measurements list.
- Business data values for Instantaneous, Long time, and Short time trips, and Ground fault earth leakage (VIGI) protection trip counters now display correctly in Facility Expert (FE).

### <span id="page-3-0"></span>**Other updates**

- PowerTag devices A9MEM1560 A9MEM1563 share the same device model in the Com'X and will discover as PowerTag N 1P+N.
- PowerTag devices A9MEM1570 A9MEM1571 share the same device model in the Com'X and will discover as PowerTag N 3P+N.
- If Modbus Port (502) is disabled while a connection to the port is active, the port will close and block any new connections. The existing connection will remain active until closed by either the server or client.